# Manis Iteritas Patchbook

Some basic patches and ideas to try with your MI. Just set the knobs to match the pictures and you're off! Once you've tried out some of these sounds, create your own patches and document them with the blank patch sheet on the last page.

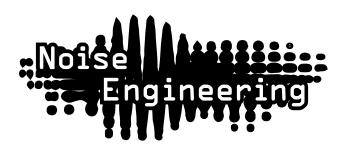

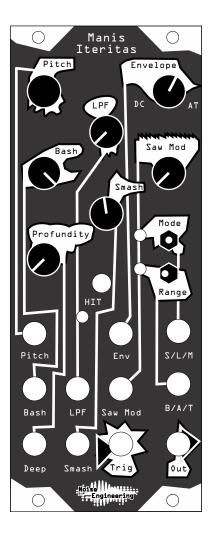

## "That" sound

The type of sound Manis Iteritas is known for.

Patch your trigger to Trig, and Out to your mixer. Patch a pitch CV sequence to Pitch. Sounds great tuned low or high. Add some modulation for noisy, aggressive fun.

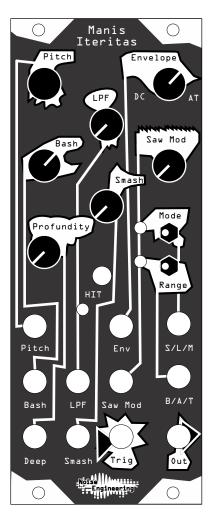

# Synth Bass

A simple, subby bass. Always a good thing to have.

Patch your trigger to Trig, and Out to your mixer. Patch a pitch CV sequence to Pitch. Sounds great tuned low or high.

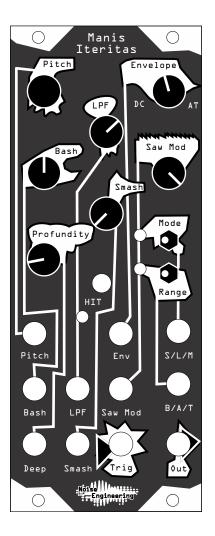

Crunchy Lead Interesting leads can be hard to come by. MI has you covered!

Patch your trigger to Trig, and Out to your mixer. Patch a pitch CV sequence to Pitch. For extra fun, patch another trigger pattern to Env to create accents!

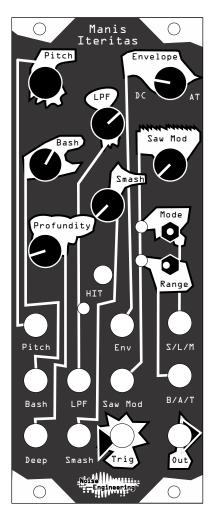

# Kick-ish

MI can do interesting percussion too!

Patch your trigger to Trig, and Out to your mixer. Best for industrial patches.

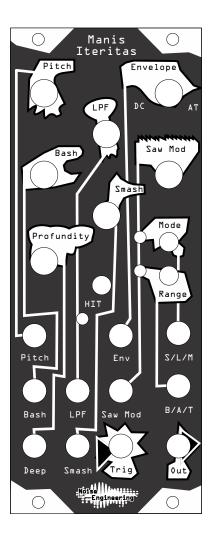

Name: Notes:

### Notes: Name:

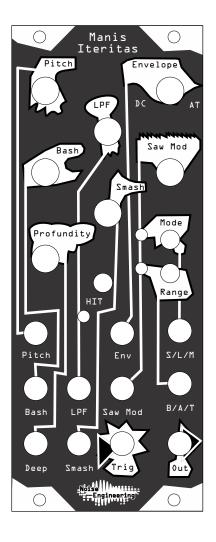